## *i>Clicker* **– Instructions**

- 1. Appuyez et tenez le bouton ON/OFF pendant quelques secondes. En le lâchant, une lumière bleue clignotera.
- 2. Appuyez le bouton A à deux reprises. Une lumière verte va s'allumer brièvement puis s'éteindre.
- 3. Le *iClicker* est prêt! Ne le fermez pas, sinon il faudra répéter les étapes ci-dessus.

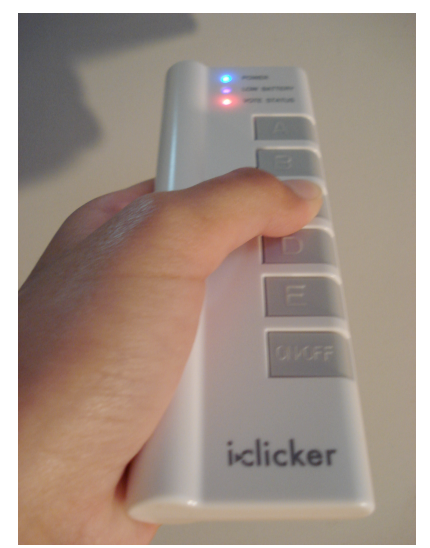

- 4. Pour répondre aux QCM, vous appuyez le bouton de votre choix. Vous pouvez changer votre réponse en appuyant sur un autre bouton. Seul la dernière réponse sera valide.
- 5. Exemple: Quel âge avez-vous?
	- A. 17 ans
	- B. 18 ans
	- C. 19 ans
	- D. 20 ans
	- E. Aucune de ces réponses
- 6. À la fin du cours, appuyez le bouton ON/OFF pour éteindre le *iClicker*.